Министерство цифрового развития, связи массовых коммуникаций Российской Федерации Федеральное государственное бюджетное образовательное учреждение высшего образования «Сибирский государственный университет телекоммуникаций и информатики» (СибГУТИ)

Уральский технический институт связи и информатики (филиал) в г. Екатеринбурге (УрТИСИ СибГУТИ)

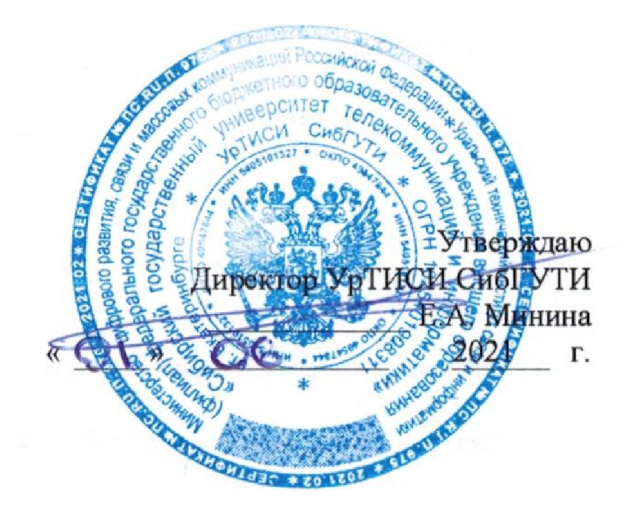

# **РАБОЧАЯ ПРОГРАММА**

по дисциплине **«Информатизация предприятий»**

для основной профессиональной образовательной программы по направлению

09.04.01 «Информатика вычислительная техника»

направленность (профиль) - Научные исследования в области информатики и вычислительной

техники

квалификация - магистр

форма обучения - очная, заочная

год начала подготовки (по учебному плану) -  $2021$ 

Екатеринбург 2021

Министерство цифрового развития, связи и массовых коммуникаций Российской Федерации Федеральное государственное бюджетное образовательное учреждение высшего образования «Сибирский государственный университет телекоммуникаций и информатики» (СибГУТИ)

Уральский технический институт связи и информатики (филиал) в г. Екатеринбурге (УрТИСИ СибГУТИ)

> Утверждаю Директор УрТИСИ СибГУТИ \_\_\_\_\_\_\_\_\_\_\_\_\_ Е.А. Минина « » 2021 г.

# **РАБОЧАЯ ПРОГРАММА**

по дисциплине **«Информатизация предприятий»**

для основной профессиональной образовательной программы по направлению

09.04.01 «Информатика и вычислительная техника»

направленность (профиль) – Научные исследования в области информатики и вычислительной

техники

квалификация – магистр

форма обучения – очная, заочная

год начала подготовки (по учебному плану) – 2021

Екатеринбург 2021

Рабочая программа дисциплины «Информатизация предприятий» составлена в соответствии с<br>требованиями ФГОС ВО по направлению подготовки 09.04.01 «Информатика и требованиями ФГОС ВО по направлению подготовки 09.04.01 вычислительная техника» и Положением об организации и осуществления в СибГУТИ образовательной деятельности по образовательным программам высшего образования программам бакалавриата, программам специалитета, программам магистратуры.

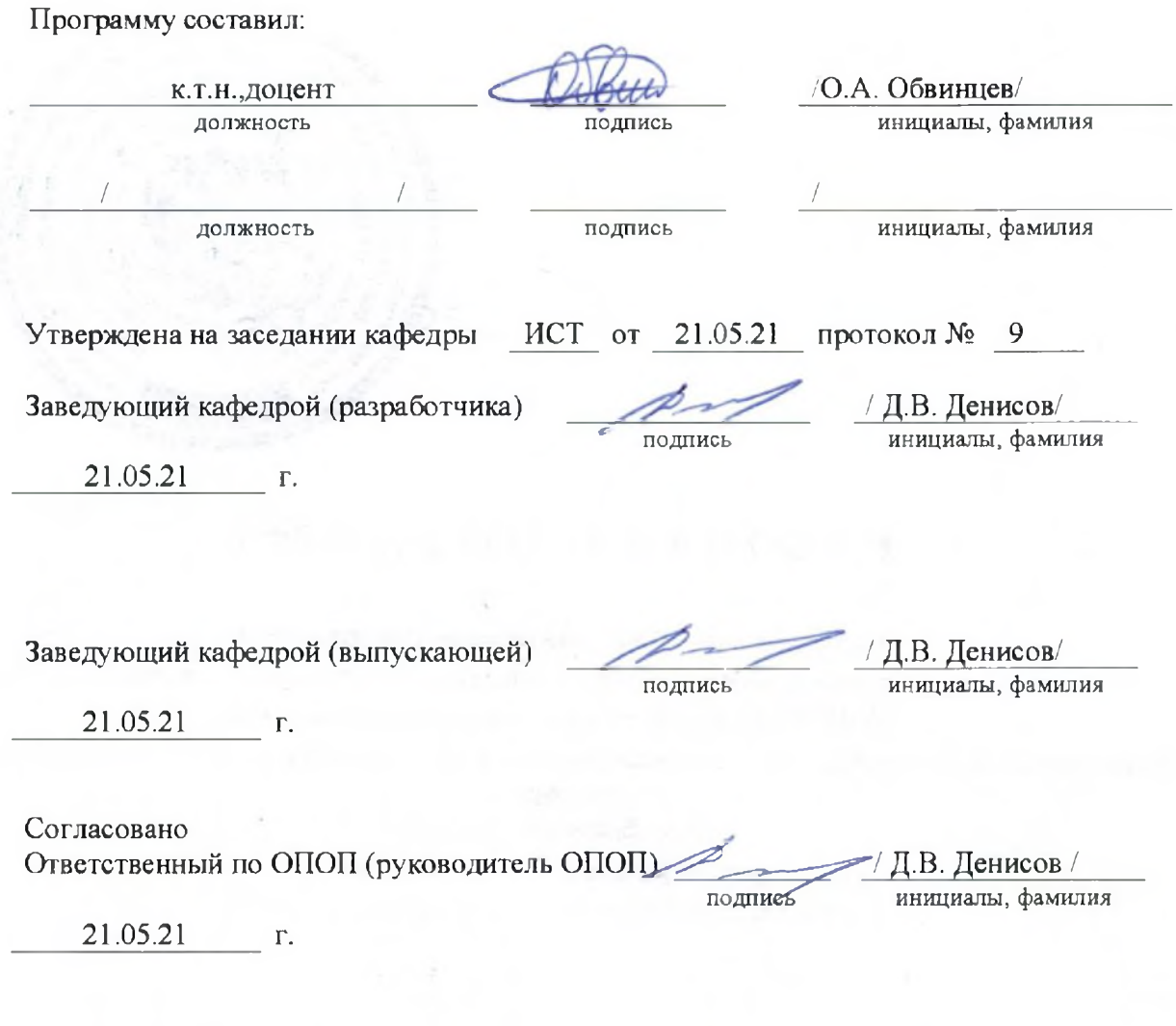

Основная и дополнительная литература, указанная в рабочей программе, имеется в наличии в библиотеке института и ЭБС.

Зав. библиотекой

/ С.Г.Торбенко инициалы, фамилия

подпись

Рабочая программа дисциплины «Информатизация предприятий» составлена в соответствии с требованиями ФГОС ВО по направлению подготовки 09.04.01 «Информатика и вычислительная техника» и Положением об организации и осуществления в СибГУТИ образовательной деятельности по образовательным программам высшего образования – программам бакалавриата, программам специалитета, программам магистратуры.

Программу составил:

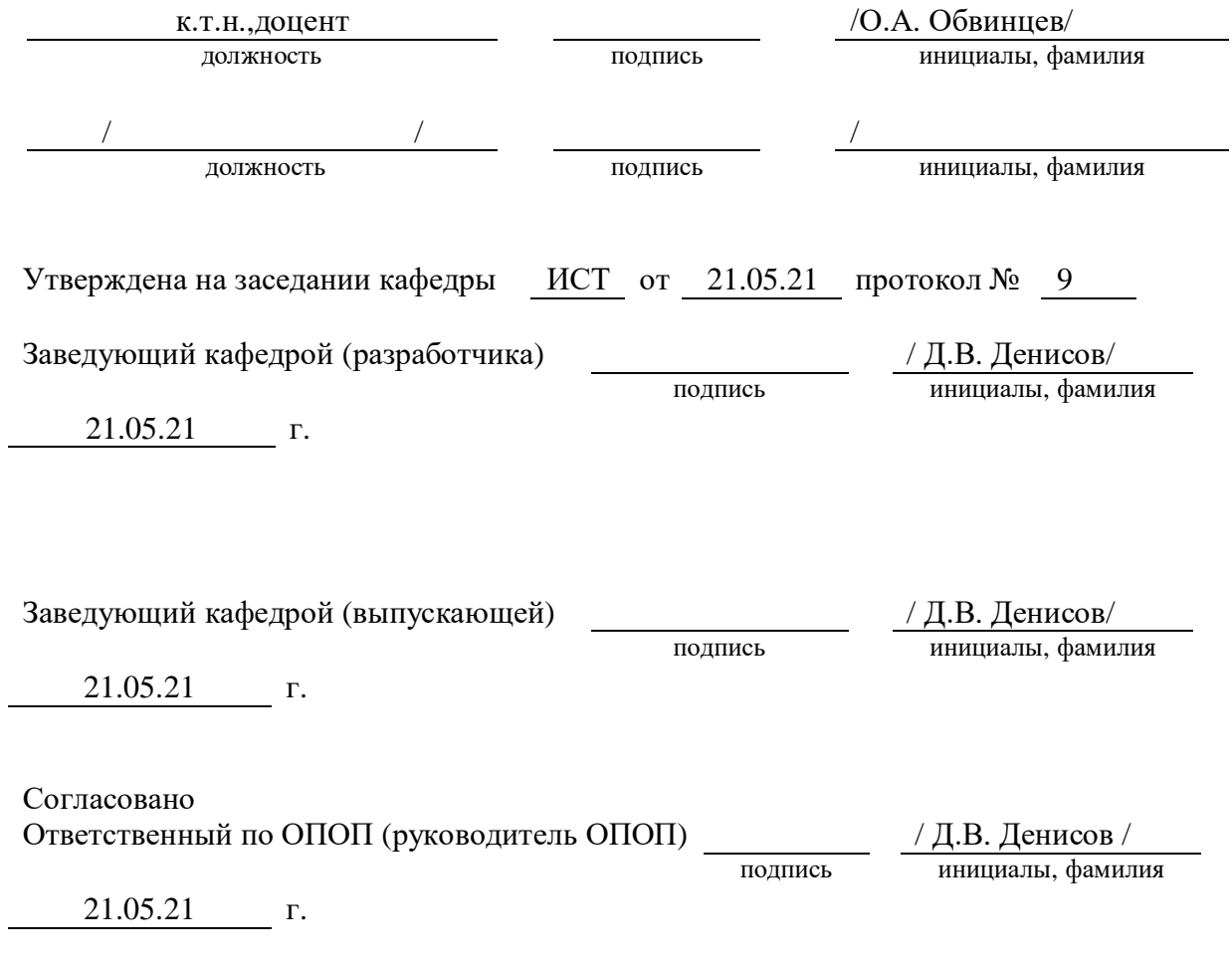

Основная и дополнительная литература, указанная в рабочей программe, имеется в наличии в библиотеке института и ЭБС.

Зав. библиотекой / С.Г.Торбенко

подпись инициалы, фамилия

### **1. МЕСТО ДИСЦИПЛИНЫ В СТРУКТУРЕ ОБРАЗОВАТЕЛЬНОЙ ПРОГРАММЫ**

Дисциплина относится к обязательной части учебного плана. Шифр дисциплины в учебном плане *– Б1.О.05.*

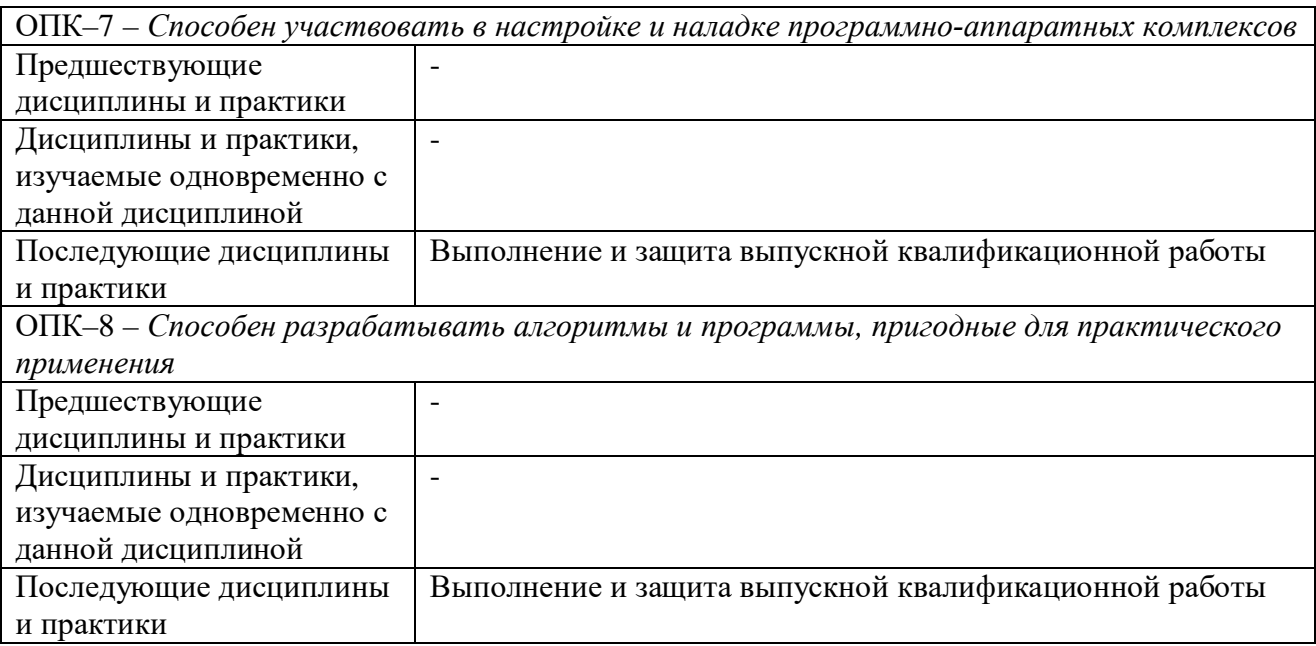

### **2. ТРЕБОВАНИЯ К РЕЗУЛЬТАТАМ ОСВОЕНИЯ ДИСЦИПЛИНЫ**

В результате освоения дисциплины обучающийся должен демонстрировать освоение следующих компетенций по дескрипторам «знания, умения, владения», соответствующие тематическим разделам дисциплины, и применимые в их последующем обучении и профессиональной деятельности:

**ОПК-7** – *Способен участвовать в настройке и наладке программно-аппаратных комплексов*

### *Знать:*

− *методику настройки и наладки программно-аппаратных комплексов*

### *Уметь:*

− *производить коллективную настройку и наладку программно-аппаратных Иметь навыки*:

− *коллективной настройки и наладки программно-аппаратных комплексов*

**ОПК–8** – *Способен разрабатывать алгоритмы и программы, пригодные для практического применения*

## *Знать:*

− *основные языки программирования и работы с базами данных, операционные системы и оболочки, современные программные среды разработки информационных систем и технологий*

### *Уметь:*

- − *применять языки программирования и работы с базами данных, современные программные среды разработки информационных систем и технологий для автоматизации бизнес-процессов, решения прикладных задач различных классов, ведения баз данных и информационных хранилищ*
- − *создавать*

### *Иметь навыки*:

− *программирования, отладки и тестирования прототипов программнотехнических комплексов задач*

# **3 ОБЪЁМ ДИСЦИПЛИНЫ**

# **3.1 Очная форма обучения**

Общая трудоемкость дисциплины, изучаемой в 1 семестре, составляет 5 зачетных единиц. По дисциплине предусмотрены экзамен и расчетно-графическая работа.

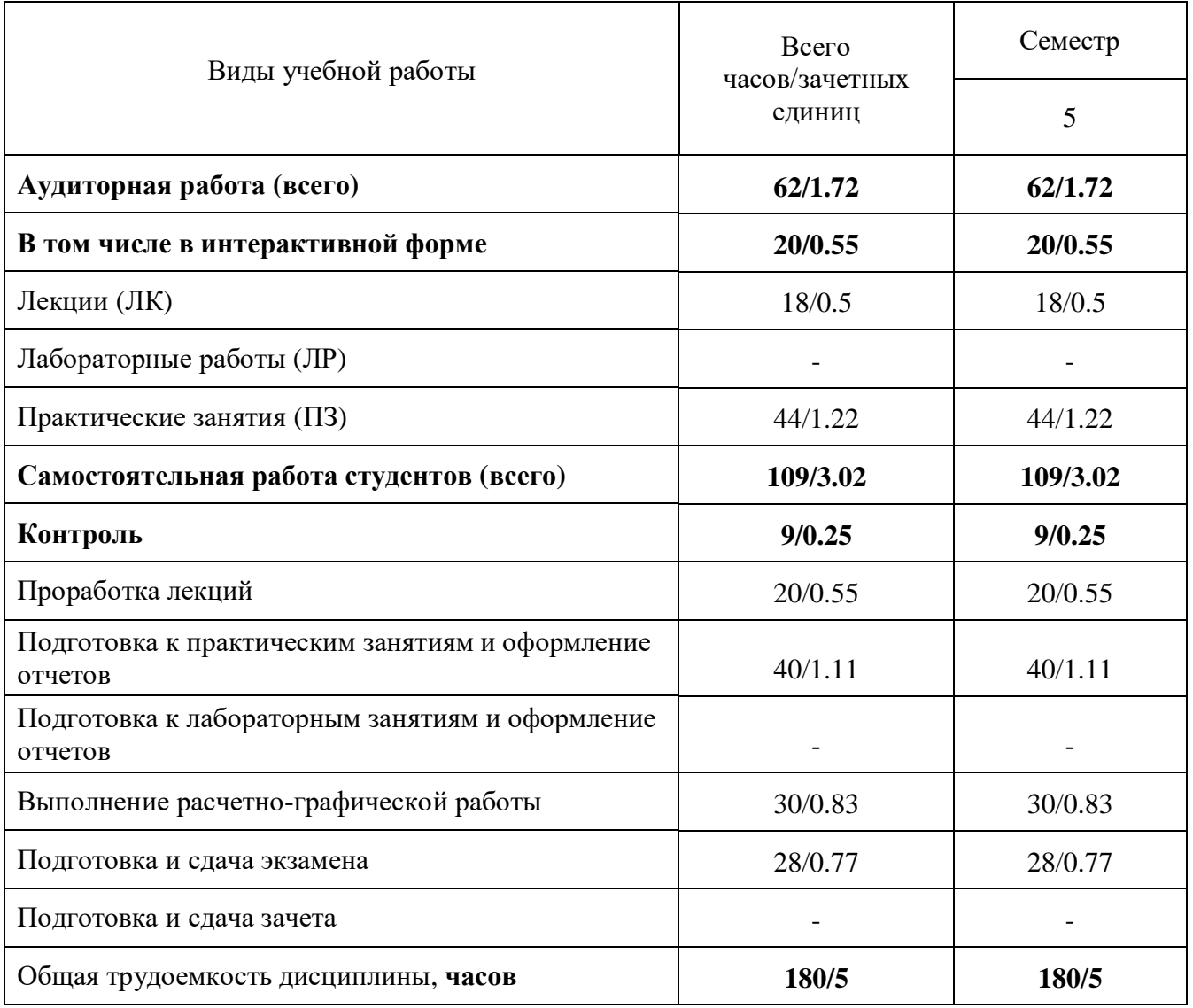

**Одна зачетная единица (ЗЕ) эквивалентна 36 часам.**

# **3.2 Заочная форма обучения**

Общая трудоемкость дисциплины, изучаемой на 1 курсе, составляет 5 зачетных единиц. По дисциплине предусмотрены *экзамен*.

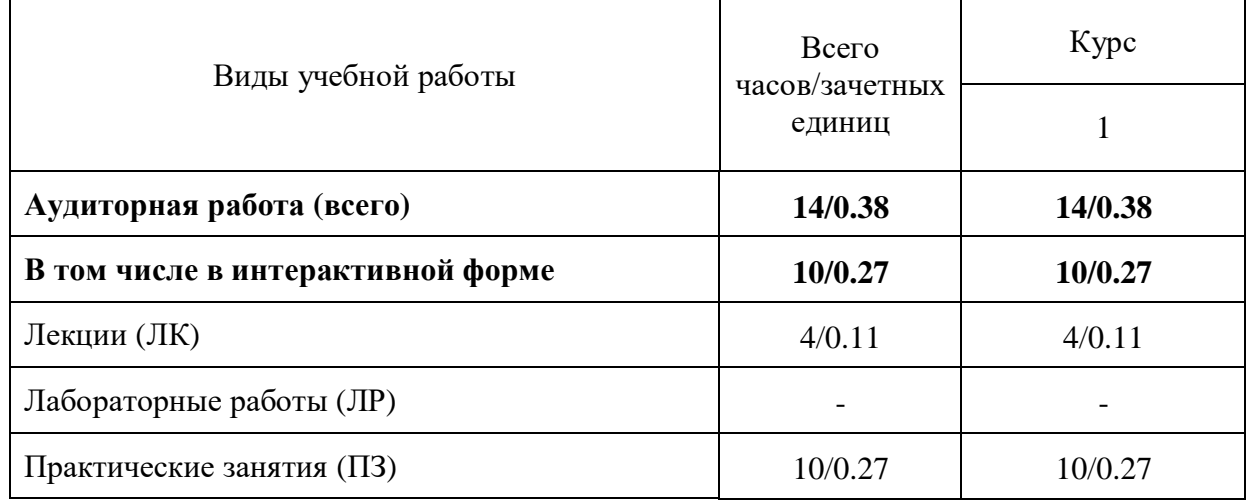

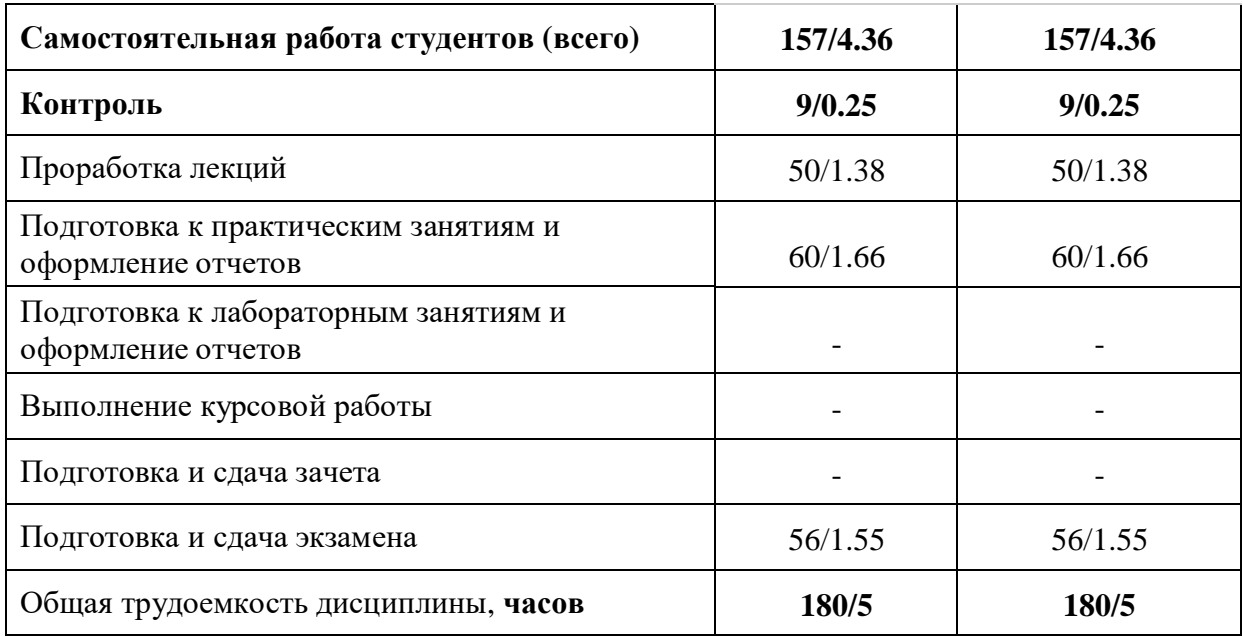

**Одна зачетная единица (ЗЕ) эквивалентна 36 часам.**

# **4 СОДЕРЖАНИЕ ДИСЦИПЛИНЫ «ИНФОРМАТИЗАЦИЯ ПРЕДПРИЯТИЙ» ПО ВИДАМ УЧЕБНЫХ ЗАНЯТИЙ**

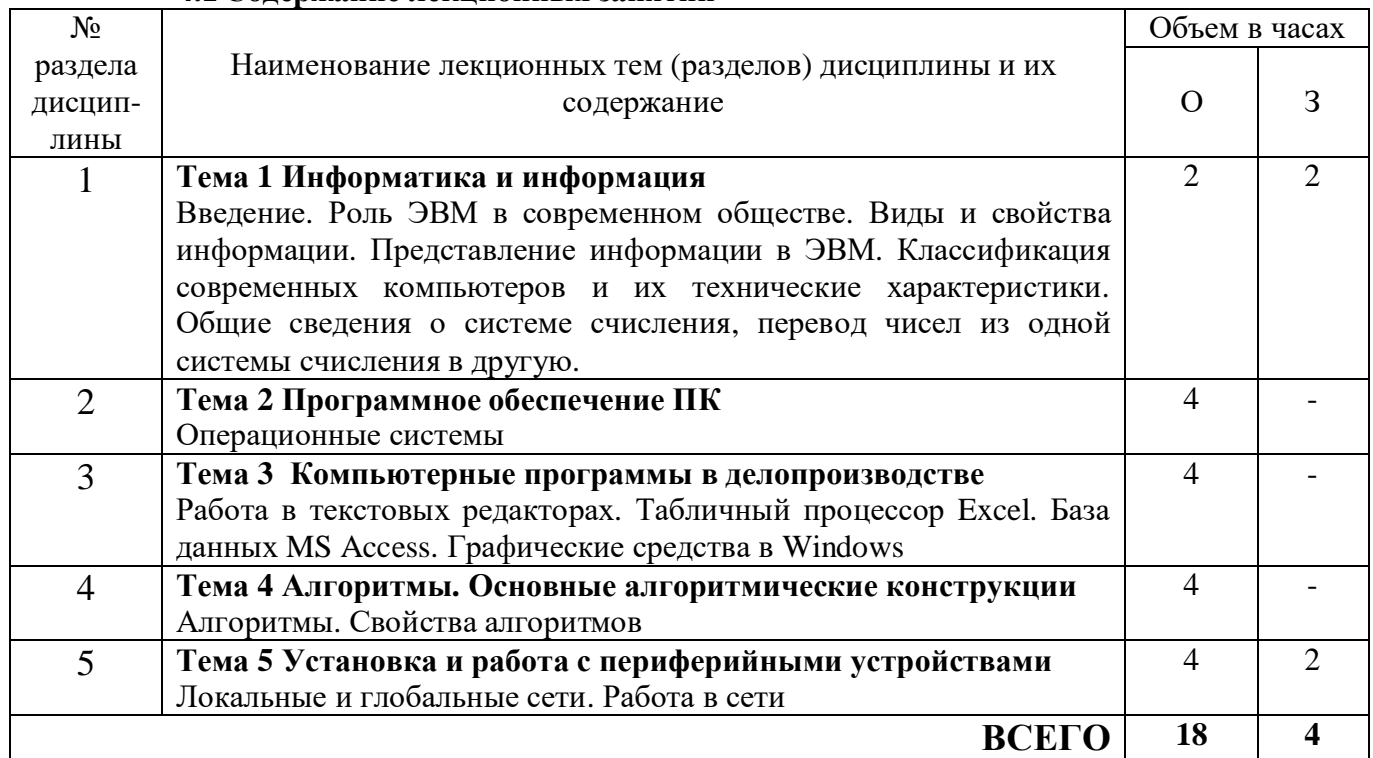

# **4.1 Содержание лекционных занятий**

# **4.2 Содержание практических занятий**

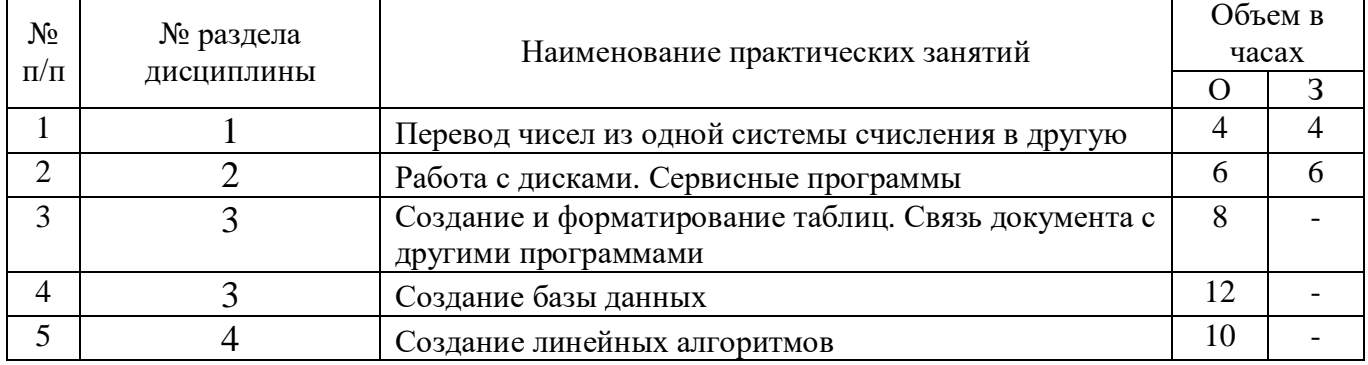

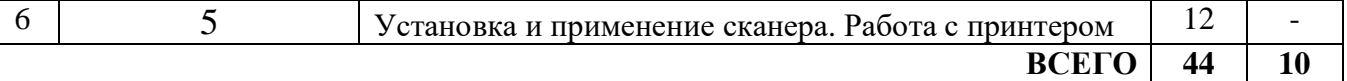

### **4.3 Содержание лабораторных занятий**

Учебным планом не предусмотрено

### **5 ПЕРЕЧЕНЬ ИННОВАЦИОННЫХ ФОРМ УЧЕБНЫХ ЗАНЯТИЙ**

*Преподавание дисциплины базируется на результатах научных исследований, проводимых УрТИСИ СибГУТИ, в том числе с учетом региональных особенностей профессиональной деятельности выпускников и потребностей работодателей.*

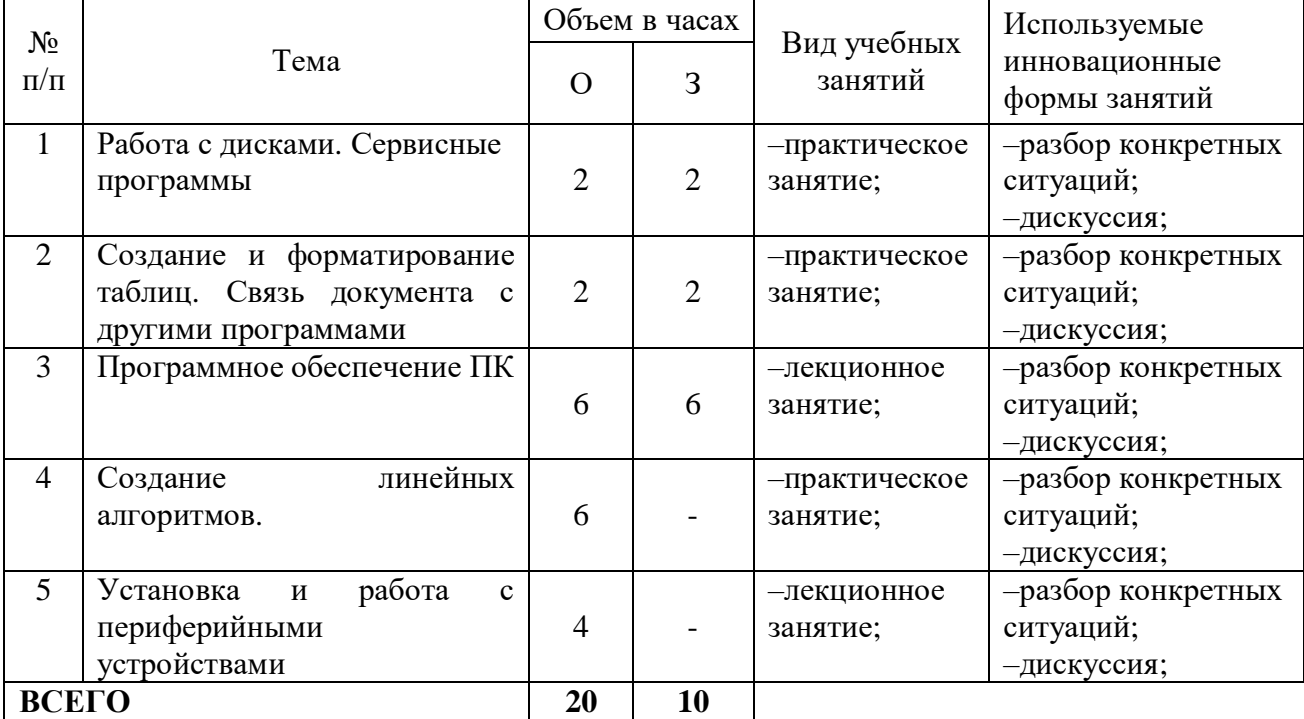

### **6 УЧЕБНО–МЕТОДИЧЕСКОЕ И ИНФОРМАЦИОННОЕ ОБЕСПЕЧЕНИЕ ПО ДИСЦИПЛИНЕ**

### **6.1 Список основной литературы**

1. Замотайлова Д.А. Архитектура предприятий и информационных систем : учебное пособие / Замотайлова Д.А., Попова Е.В.. — Москва : Ай Пи Ар Медиа, 2018. — 165 c.

2. Информационные технологии : учебник. Гриф УМО для ВУЗов. Гриф МО РФ для студ. учрежд. средн. проф. образования / О. Л. Голицына [и др.]. - 2-е изд., перераб. и доп. - М. : ФОРУМ: ИНФРА-М, 2012. - 607 с

### **6.2 Список дополнительной литературы**

1. Бурняшов, Б. А. Информационные технологии в менеджменте [Электронный ресурс] : облачные вычисления Учебное пособие / Бурняшов Б. А. - Саратов : Электронно-библиотечная система IPRbooks, 2013. - 88 с.

2. Гринберг, А. С. Информационные технологии управления [Текст] : учебник / Гринберг А. С. - Москва : ЮНИТИ-ДАНА, 2012. - 479 с.

3. . Интернет в России. Состояние, тенденции и перспективы развития (2011г.) [Текст] : отраслевой доклад / Н. М. Гущина, Е. А. Ватолина [и др.]. - М. : ОАО НИЦ "Экономика", 2011. - Интернет-ресурс

### **6.3 Информационное обеспечение** (в т.ч. интернет–ресурсы)

1. Официальный сайт UISI.RU

2. Единая научно-образовательная электронная среда (Е-НОЭС) УрТИСИ <http://aup.uisi.ru/>

3. Электронная библиотечная система «IPRbooks» /http://www.iprbookshop.ru/ доступ по логину и паролю

4. Электронный каталог АБК ASBOOK

5. Полнотекстовая база данных учебных и методических пособий СибГУТИ [http://ellib.sibsutis.ru/cgi-bin/irbis64r\\_12/cgiirbis\\_64.exe?LNG=](http://ellib.sibsutis.ru/cgi-bin/irbis64r_12/cgiirbis_64.exe?LNG=)

&C21COM=F&I21DBN=ELLIB&P21DBN=ELLIB&S21FMT=&S21ALL=&Z21ID=&S21CNR= доступ по логину и паролю

6. Электронные полнотекстовые издания ПГУТИ. [http://ellib.sibsutis.ru/cgi](http://ellib.sibsutis.ru/cgi-)bin/irbis64r\_12/

cgiirbis\_64.exe?LNG=&C21COM=F&I21DBN=PGUTI&P21DBN=PGUTI&S21FMT=&S21ALL=& Z21ID=&S21CNR - доступ по паролю

7. Научная электронная библиотека (НЭБ) elibrary [http://www.elibrary.ru](http://www.elibrary.ru/)

8. Единое окно доступа к образовательным ресурсам <http://window.edu.ru/>

### **7 МАТЕРИАЛЬНО–ТЕХНИЧЕСКОЕ ОБЕСПЕЧЕНИЕ ДИСЦИПЛИНЫ И ТРЕБУЕМОЕ ПРОГРАММНОЕ ОБЕСПЕЧЕНИЕ ТРЕБУЕМОЕ ПРОГРАММНОЕ ОБЕСПЕЧЕНИЕ**

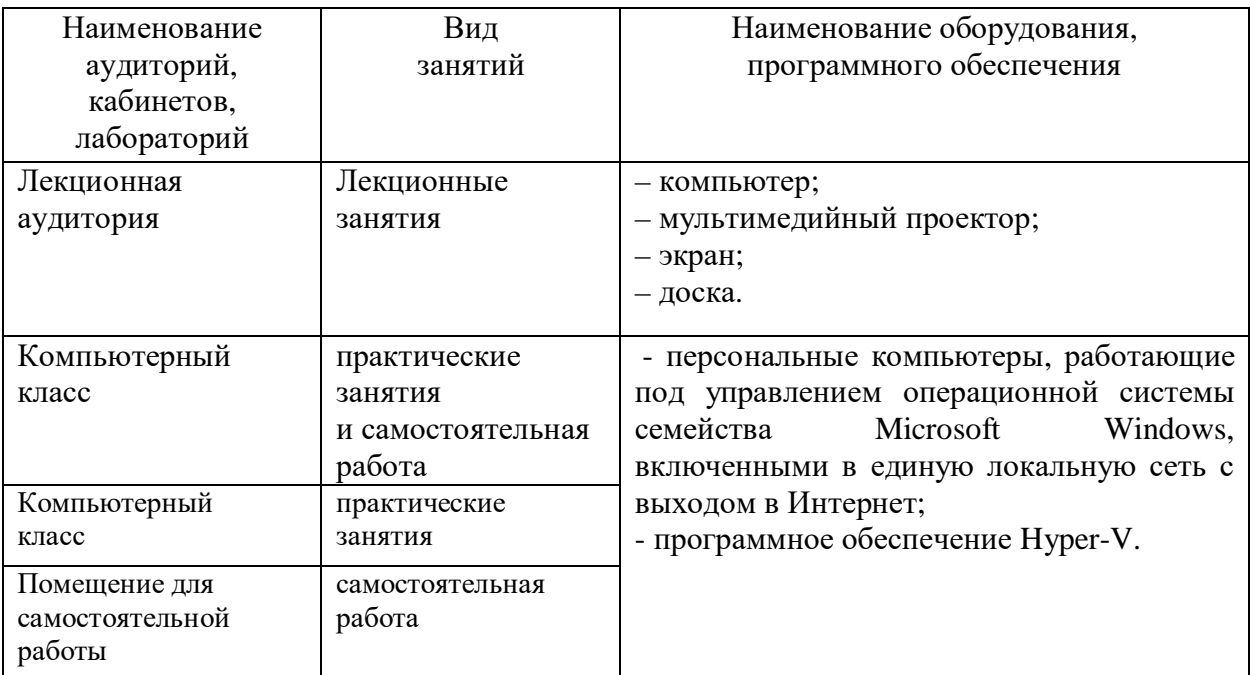

# **8 МЕТОДИЧЕСКИЕ УКАЗАНИЯ ДЛЯ ОБУЧАЮЩИХСЯ ПО ОСВОЕНИЮ ДИСЦИПЛИНЫ**

### **8.1 Подготовка к лекциям**

На лекциях необходимо вести конспектирование учебного материала, обращать внимание на категории, формулировки, раскрывающие содержание научных явлений и процессов, научные выводы и практические рекомендации.

Конспектирование лекций – сложный вид аудиторной работы, предполагающий интенсивную умственную деятельность студента. Целесообразно сначала понять основную мысль, излагаемую лектором, а затем записать ее. Желательно оставлять поля, на которых при

самостоятельной работе с конспектом можно сделать дополнительные записи и отметить непонятные вопросы.

Конспект лекции лучше подразделять на пункты в соответствии с вопросами плана лекции, предложенными преподавателем. Следует обращать внимание на акценты, выводы, которые делает лектор, отмечая наиболее важные моменты в лекционном материале.

Во время лекции можно задавать преподавателю уточняющие вопросы с целью освоения теоретических положений, разрешения спорных вопросов.

#### **8.2 Подготовка к практическим занятиям**

Подготовку к практическим занятиям следует начинать с ознакомления плана практического занятия, который отражает содержание предложенной темы. Изучение вопросов плана основывается на проработке текущего материала лекции, а затем изучении основной и дополнительной литературы. Новые понятия по изучаемой теме необходимо выучить и внести в глоссарий, который целесообразно вести с самого начала изучений курса.

Результат такой работы должен проявиться в способности студента свободно ответить на теоретические вопросы практикума, его выступлении и участии в коллективном обсуждении вопросов изучаемой темы, правильно выполнении практических заданий и контрольных работ.

Целесообразно начать с изучения основной литературы в части учебников и учебных пособий. Далее рекомендуется перейти к анализу научных монографий и статей, рассматривающих отдельные аспекты проблем, изучаемых в рамках дисциплины, а также официальных Интернет–ресурсов, в которых могут содержаться основные вопросы изучаемой проблемы.

При работе с литературой необходимо:

– сопоставлять, сравнивать, классифицировать, группировать, систематизировать информацию с определенной учебной задачей;

– обобщать полученную информацию, оценивать прослушанное и прочитанное;

– фиксировать основное содержание сообщений; формулировать устно и письменно, основную идею сообщения; составлять план, формулировать тезисы;

– готовить доклады и презентации к ним;

– работать в разных режимах (индивидуально, в паре в группе) взаимодействуя друг с другом;

– пользоваться реферативными и справочными материалами;

– обращаться за помощью, дополнительными разъяснениями к преподавателю, другим студентам.

– пользоваться словарями и др.

### **8.3 Самостоятельная работа студентов**

Успешное освоение компетенций, формируемых данной учебной дисциплиной, предполагает оптимальное использование времени самостоятельной работы.

Подготовка к лекционным занятиям включает выполнение всех видов заданий, рекомендованных к каждой лекции, т.е. задания выполняются еще до лекционного занятия по соответствующей теме. Целесообразно дорабатывать свой конспект лекции, делая в нем соответствующие записи из литературы, рекомендованной преподавателем и предусмотренной учебной программой.

Все задания к практическим занятиям, а также задания, вынесенные на самостоятельную работу, рекомендуется выполнять непосредственно после соответствующей темы лекционного курса, что способствует усвоению материала, позволяет своевременно выявить и устранить «пробелы» в знаниях, систематизировать ранее пройденных материал, на его основе приступить к получению новых знаний и овладению навыками.

Самостоятельная работа во внеаудиторное время состоит из:

- повторение лекционного материала;
- подготовки к практическим занятиям;
- изучения учебно-методической и научной литературы;
- решения задач, выданных на практических занятиях;
- подготовки к контрольным работам, тестированию и т.д.;

– подготовки рефератов и иных индивидуальных письменных работ по заданию преподавателя;

– проведение самоконтроля путем ответов на вопросы текущего контроля знаний, решения представленных в учебно-методических материалах дисциплины задач, тестов, написания рефератов и эссе по отдельным вопросам изучаемой темы.

#### **8.4 Подготовка к промежуточной аттестации**

При подготовке к промежуточной аттестации необходимо:

− внимательно изучить перечень вопросов и определить, в каких источниках находятся сведения, необходимые для ответа на них;

− внимательно прочитать рекомендуемую литературу;

− изучить слайды по темам дисциплины «Информатизация предприятий»;

− составлять краткие конспекты ответов (планы ответов).

Текущий контроль достижения результатов обучения по дисциплине включает следующие процедуры:

− решение индивидуальных задач на практических занятиях;

− контроль самостоятельной работы, осуществляемый на каждом практическом занятии;

− защита расчетно-графической работы.

Промежуточный контроль достижения результатов обучения по дисциплине проводится в следующих формах:

− экзамен (1 семестр);

− расчетно-графическая работа (1 семестр);

− экзамен (1 курс).

Для проведения текущего контроля и промежуточной аттестации используются оценочные средства, описание которых расположено в Приложении 1 и на сайте ([http://www.aup.uisi.ru\).](http://www.aup.uisi.ru)./)